# **Handreichung**

# **zur Erstellung der**

# **Seminarfacharbeit**

**am Zabel-Gymnasium Gera**

**Abitur 2025**

# **1 Äußere Gestaltung der Seminarfacharbeit (SFA)**

#### Die SFA enthält folgende **Bestandteile**:

- Einband (Klarsichtfolie) (Thema sichtbar, kein extra Deckblatt)
- **Titelblatt**
- Inhaltsverzeichnis
- Abhandlung: Einleitung **Hauptteil** Zusammenfassung (Fazit)
- Anhang: Abbildungen (im Anhang, wenn nicht mit Notwendigkeit im Text)

Umfrage; Interviews u.Ä. Glossar (wenn nötig- zur Erklärung von für den Laien unverständlichen Fachbegriffen)

**Quellentexte** 

- Literaturverzeichnis (getrennt nach Papier- und Internetquellen)
- Bestätigung der Interviewpartner (o.ä. zur Einwilligung der Verwendung ihrer Aussagen und Daten für den schulinternen Gebrauch)
- eidesstattliche Versicherung

Als **Einband** eignen sich Ring- oder Thermobindung.

#### **Titelblatt** (siehe *Vorlage A zählt als* Seite 1 aber **ohne** Nummerierung)

Die Elemente des Titelblattes sind **zentriert** anzuordnen. Deckblatt und Titelblatt werden **nicht** nummeriert.

Die **Ränder** der Seiten sind wie folgt zu bemessen:

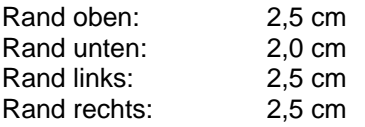

#### Die **Seitenzahl** erscheint **auf der rechten Seite des Blattes unten**.

Bei der Gestaltung des **Inhaltsverzeichnisses** (siehe *Vorlage B*) (Seite 2, aber **ohne** Nummerierung) sind folgende Vorgaben zu beachten:

- Hervorhebung der Kapitelüberschriften durch Fettdruck
- bündige Anordnung einander gleichrangiger Zahlen und Abschnitte
- genaue Seitenangaben
- Angabe der Autoren (gleich in der Kapitelüberschrift).

Der fortlaufende Text von Einleitung und Abhandlung wird mit **1,5-zeiligem Abstand** am PC **Schriftart: Arial, Schriftgröße 12 im Blocksatz (unter Nutzung der Silbentrennung) oder linksbündig** geschrieben. Werden Fußnoten verwendet, so gilt für diese Schriftgröße 8. Die Rückseite der Blätter bleibt frei.

Gliederungspunkte der **ersten Ebene** beginnen auf einer neuen Seite. Nach Textende werden zwei Leerzeilen und nach jeder Kapitelüberschrift (zweite Ebene) eine Leerzeile eingefügt.

Pro Schüler sind **mindestens 6 - maximal 8 Seiten reiner Text**, ohne Gliederung, Deckblatt, Anhang und Literaturverzeichnis abzugeben (eindeutige Angabe, wer was geschrieben hat).

Die **Versicherung** (eidesstattliche Erklärung), die die SFA beschließt, hat folgenden Wortlaut:

*Wir versichern, dass wir die vorgelegte Seminarfacharbeit ohne fremde Hilfe verfasst und keine anderen als die angegebenen Hilfsmittel benutzt haben.*

*Wir sind damit einverstanden, dass diese Arbeit zu Unterrichtszwecken am Zabel-Gymnasium Gera verwendet wird.*

*Ort, Datum Unterschriften*

**Vorlage A** (Muster für Titelblatt der SFA) (Seite 1 aber **ohne** Nummerierung)

# **DIE BEDEUTUNG ALBRECHT DES BÄREN FÜR DIE MARK BRANDENBURG**

# **Seminarfacharbeit**

am Zabel-Gymnasium Gera

Seminarfachlehrer: StR Herr A. Müller

Außenbetreuer: Frau B. Lehmann

vorgelegt von: Ebermann, Anton 12/2 Prötter, Andrea 12/3 Schulze, Alexander 12/1

Gera, 25.09. 2024

Vorlage B<br>(Muster für Inhaltsverzeichnis: zählt als Seite 2 aber ohne Nummerierung)

# Inhaltsverzeichnis

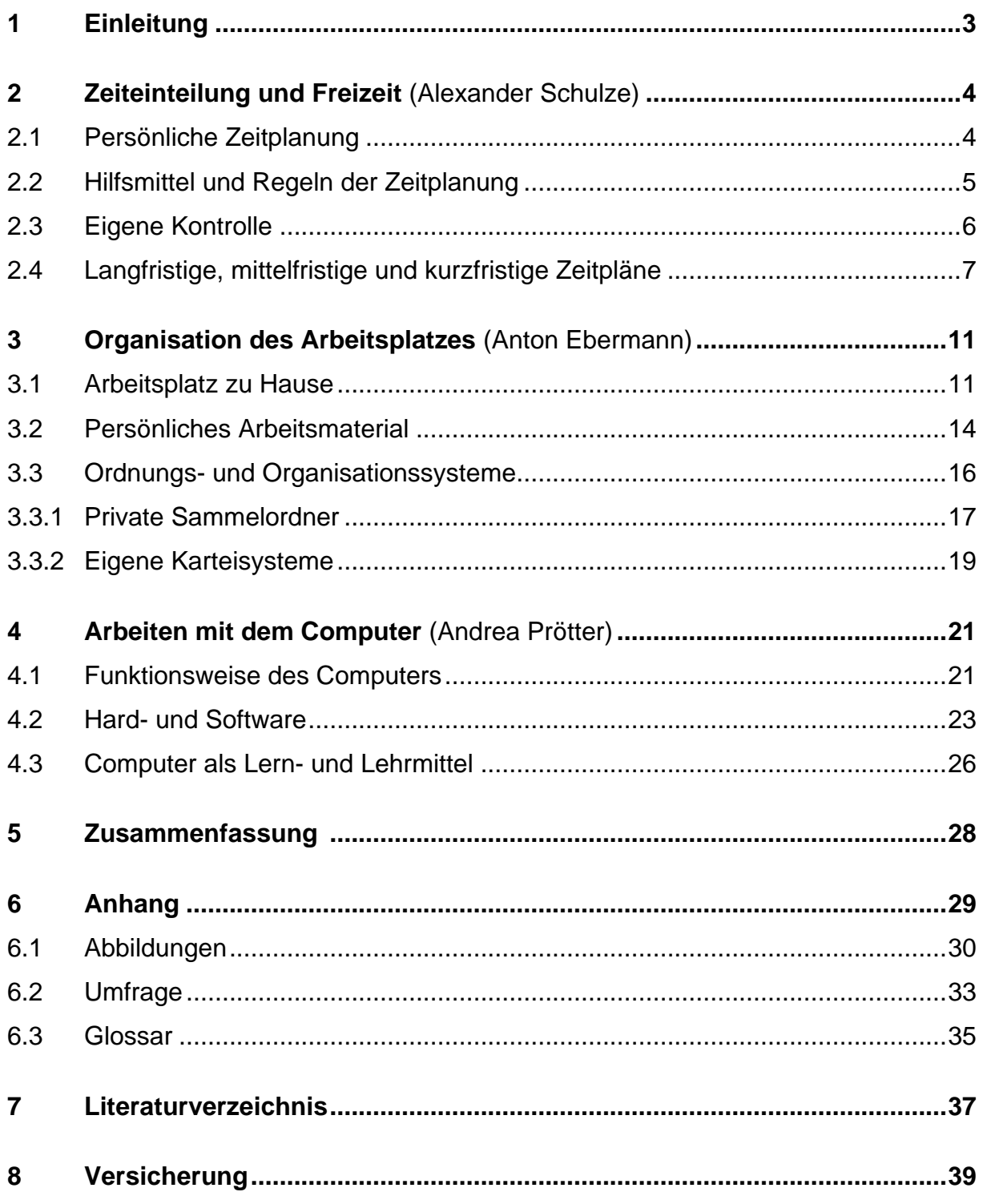

# **Einleitung**

Die Einleitung gehört zur wissenschaftlichen Arbeit. Sie ermöglicht einen Überblick über die ganze SFA und dient der Darstellung der Themenwahl. Es wird das Thema eingeführt und die zentrale Fragestellung(en) genannt. Außerdem erfolgt eine Eingrenzung des Themas sowie dessen Begründung. Die methodische

Vorgehensweise wird erläutert. Es werden die Ziele der SFA angegeben. (vgl. Exposé)

Die Einleitung soll eine Hilfestellung für den Leser sein und das Interesse bei ihm wecken.

Um wirklich einleitend fungieren zu können, ist es empfehlenswert, die Einleitung erst nach der Erstellung der SFA zu schreiben. Es hat sich auch bewährt, dass das Team die Einleitung gemeinsam schreibt.

# **Zusammenfassung**

Die Zusammenfassung gibt eine knappe aber genaue Antwort auf die Kernfrage(en) des Themas. Sie rundet die Arbeit ab und bildet mit der Einleitung den erkennbaren Rahmen der SFA. Es erfolgt ein Bezug zu größeren Zusammenhängen des Themas und gestattet einen Ausblick auf weiteres Arbeiten.

Das gemeinschaftliche Schreiben der Zusammenfassung kann eine gute Teamarbeit sein und lässt die Arbeit besser als ein einheitliches Ganzes erscheinen.

# **Anhang**

Es können folgende Teile aufgenommen werden:

- Abbildungen mit Bildunterschrift (z.B. Fotos) sowie das Abbildungsverzeichnis
- **•** Quellentexte
- Karten, Diagramme, Statistiken usw. mit Überschrift und Quelle
- Elektronisches Speichermedium mit Wortlaut von Interviews (Einverständnis der Interviewpartner durch Unterschrift einholen und **beifügen**), Wortlaut der Interviews im Anhang der Arbeit in Schriftform (formuliert in lesbarem Deutsch!)
- Muster des Fragebogens und grafische Auswertung (wenn Umfrage durchgeführt wurde);
- Glossar (wenn für Thema der SFA nötig)

# **Literaturverzeichnis**

Es ist ein zwingender Bestandteil der SFA und enthält die bibliografischen Angaben zu allen zitierten Publikationen. Dazu zählen wörtliche und sinngemäße Zitate im Text sowie jedes benutzte Material (Abbildungen, Diagramme, Tabellen u.a.).

# **Beispiele für Quellenangaben**

(1) Schulze, H.: Grundstrukturen der Verfassung im Mittelalter. Kohlhammer, Stuttgart 1992, S. 108 ff.

- (2) Ebenda, S. 109 f. oder: ebd., S. 109 f.
- (3) Kaiser, R.: Das Römische Erbe und das Merowingerreich. Enzyklopädie deutscher Geschichte Bd. 26, Oldenbourg-Verlag, München 1993, S. 1029 f.
- (4) vgl. ebenda, S. 1110.
- (5) vgl. Schulze, H.: a. a. O, S. 112 ff.
- (6) http://www.fh-konstanz.de/~wenzel/Diplomarbeit/anl\_3.htm (Stand: 28.07.2020, 13:55Uhr)

### **Erläuterungen zur Verfahrensweise bei Quellenangaben**

Unter (1) werden Autor: Titel. Verlag, Ort, Erscheinungsjahr und Seitenangabe aufgeführt; **ff** bedeutet: folgende Seiten.

Unter (2) **ebenda** ist dasselbe Werk wie unter (1), das kann aber nur so stehen, wenn es wirklich nach dem vorhergenannten dasselbe ist. Kommt ein anderer Quellenbezug dazwischen, so muss es lauten wie unter (5). **f** bedeutet: die folgende Seite.

Unter (3) wird ein **Zitat eines anderen Autors** belegt.

Unter (4) wird derselbe Autor wie unter (3) genutzt, nur dass hier **nicht wörtlich zitiert** wird, sondern eine **sinngemäße Inhaltswiedergabe** erfolgt. Deshalb: **vgl.** (vergleiche)

Unter (5) wird auf den bereits unter (1) genannten Autor **Bezug genommen**, es heißt daher: **a. a. O.** (am angegebenen Ort) und an dieser Stelle muss nicht noch einmal Titel, Verlag, Ort aufgeführt werden.

Unter (6) wird auf eine **Internetseite** verwiesen (Datum und Uhrzeit des Aufrufes der Internetseite). Es ist die **vollständige** Adresse anzugeben, wenn bekannt auch mit Verfasser.

Im **Literaturverzeichnis** der SFA erfolgt eine Ordnung in **alphabetischer** Reihenfolge der Verfasser.

Es kann bei wissenschaftlichen Arbeiten ein strukturiertes Literaturverzeichnis erstellt werden. Dabei werden verschiedene Literaturgruppen durch Zwischenüberschriften voneinander getrennt: z.B.

#### **Nachschlagewerke**

- Bertelsmann-Lexikon Geschichte. Bertelsmann, Gütersloh 1998
- Kaiser, R.: Das Römische Erbe und das Merowingerreich. Enzyklopädie deutscher Geschichte Bd. 26, Oldenburg-Verlag, München 1993

### **Fachbücher (sind zwingend zu benutzen)**

Auras, S. (Hrsg.): Grundlagen der geistigen Arbeit. Verlag Wirtschaft, Berlin 2018

- Peterßen, W.H.: Wissenschaftliche(s)Arbeiten. Oldenburg, München 1999

# **Zeitungen und Zeitschriften**

- Pöschko, H.: Wallfahrt und Waffentat. Kreuzzüge in Mittelalter und Gegenwart In: Praxis Geschichte 1 (2013), S. 4

# **Internetseiten**

**-** [http://www.auswaertiges-amt.de/www/de/aussenpolitik/ap2018\\_html](http://www.auswaertiges-amt.de/www/de/aussenpolitik/ap2018_html) (Stand: 28.10.2018, 18.10 Uhr)

Es erfolgt eine **alphabetische Ordnung** nach Verfasser. Ein strukturiertes Literaturverzeichnis ist besonders bei sehr umfangreichen Arbeiten sinnvoll und muss bei der SFA nicht verwendet werden.

# **Zitieren im Text**

**Wörtliche Zitate** werden wort-, buchstaben- und satzzeichengenau wiedergegeben. Sie stehen in doppelten Anführungszeichen. Eine Quellenangabe ist zwingend erforderlich.

**Sinngemäße Zitate** geben die Aussagen anderer Autoren mit eigenen Formulierungen wieder. Es werden keine Anführungszeichen verwendet und es steht die Abkürzung **vgl.** bei der Quellenangabe.

# **Kennzeichnung von Zitaten**

Es gibt unterschiedliche Möglichkeiten der Kennzeichnung von Zitaten, innerhalb der SFA ist nur **eine** Form zu verwenden.

- 1 Zitieren im Text
- Quellenangaben unmittelbar nach dem Zitat in Klammern (Name des Verfassers, Erscheinungsjahr, Seite = Autor-Jahr-System, "Harvard Notation")
- vollständige bibliografische Angaben (alphabetisch geordnet nach Autoren) im Literaturverzeichnis am Ende der SFA
- 2 Fußnoten
- leserfreundliche Art; Wiedergabe erfolgt durch Autor-Jahr-System
- Fußnoten auf der Seite unten
- Schriftgröße der Fußnote kleiner als der normale Text (Schriftgröße 8)
- fortlaufende Nummerierung in der Arbeit oder auf jeder Seite mit 1 beginnend
- vollständige bibliografische Angaben am Ende der Arbeit nötig Autoren alphabetisch geordnet
- Beispiel:

 $....$ Text $^1$ ....

\_\_\_\_\_\_\_\_\_\_\_\_\_ <sup>1</sup> Autor, Jahr, Seite

In den Fußnoten können auch **Anmerkungen** (Ergänzungen und Erläuterungen zum Text) untergebracht werden. Die Kennzeichnung erfolgt in Klammern (1). Eine zweite Möglichkeit ist eine gesonderte Sammlung aller Anmerkungen im Anhang. Dabei werden die Anmerkungen über den gesamten Text fortlaufend nummeriert.

Eine Vermischung von Quellenangaben und Anmerkungen ist **nicht** zu empfehlen. Die bessere Variante ist ein Glossar.

### **Glossar**

Wörterverzeichnis mit Erklärungen bzw. Liste von Wörtern mit Erläuterungen

- Fachbegriffe werden durch eine begrifflich-sachliche Definition erklärt
- eindeutiges Verständnis wird gesichert
- kann auch (Duden-)Abkürzungen enthalten (nur wenn unbedingt nötig)

# **Achtung: allgemeingültige Begriffe gehören nicht in das Glossar!**

Vermeide:

- 1. das Abschreiben von Definitionen aus dem Duden oder ähnlichen Werken
- 2. das Erklären des Fachbegriffes mit dem Begriff selbst
- 3. komplizierte Erläuterungen, die wiederum Fachbegriffe enthalten
- 4. das Formulieren in Sätzen; eine Trennung durch Semikolon ist sinnvoll

Begriffe **alphabetisch** ordnen; falls Glossar benötigt  $\rightarrow$  in Einleitung darauf hinweisen;  $\rightarrow$  gehört in Anhang

# **Zeitplanung**

Das Arbeitsthema ist bereits durch ein gut formuliertes Exposé präzisiert worden. In der ersten Pflichtkonsultation erfolgt die Besprechung dazu und das Team sollte die Schlussfolgerungen für die weitere Arbeit daraus ziehen. Des Weiteren wird der Zeit- bzw. Arbeitsplan durch das Team vorgestellt. Folgende Eckpunkte sollten Berücksichtigung finden:

- Materialsuche und aufnahme
- Materialverarbeitung
- Probekapitel
- Rohmanuskript (bis zum Beginn der Sommerferien 2024)
- Feingliederung
- Reinschrift
- Schlusskorrektur
- Vorbereitung des Kolloquiums

Als weitere Orientierung zur Zeitplanung können die an unserem Gymnasium festgelegten 4 Pflichtkonsultationen bis zur Abgabe der SFA dienen.

Grundsätzlich gehören Planung, Durchführung und Auswertung des entsprechenden Eigenanteils in die Zeitplanung.

Alle Pflichtkonsultationen werden entsprechend der Vorgaben aus dem Unterricht in Klasse 10 protokolliert. Das geht in die Prozessbewertung ein.

# **Vorbereitung des Kolloquiums**

Nach der Abgabe der SFA beginnt der letzte Teil des Prozesses: die Vorbereitung des Kolloquiums.

In der letzten bewerteten Pflichtkonsultation werden ausgewählte Schwerpunktfehler der SFA besprochen. Dadurch erhält das Team die Möglichkeit, inhaltliche Schwerpunkte im Kolloquium richtig zu stellen.

In Vorbereitung auf diese Konsultation erstellt jedes Team einen Plan zur Präsentation der SFA sowie Thesen. Dazu ist eine genaue Überlegung zur Art und Weise des Medieneinsatzes unumgänglich.

### **Thesen**

- These = themabezogene Behauptung (Form: Aussagesatz)
- sachlich formuliert
- prägnante und kurze Sätze
- argumentative Begründung während des Vortrages (Erörterung Pro und Kontra)

Jede These enthält eine Kernaussage. Diese wird anschaulich erläutert, mit Argumenten belegt und durch Beispiele untermauert. Es hat sich bewährt, pro Teammitglied 2-3 Thesen zu erarbeiten.

# **→ Thesen präsentieren die Ergebnisse der Arbeit**

# **→ Thesen sind der ROTE FADEN der Präsentation**

Der Inhalt und die Arbeit mit den Thesen werden im Kolloquium bewertet.

**Thesenpapier**  $(\rightarrow$  geht in die Prozessbewertung ein)

Format A4 Arial ,12,1,5-zeilig

- 1. Namen und Kurse der Teammitglieder
- 2. Ort und Zeit des Kolloquiums
- 3. Thema der SFA
- 4. Erarbeitete Thesen

Das Thesenpapier wird vor dem Kolloquium eingereicht, um der Kommission eine angemessene Vorbereitung zu ermöglichen.

Es ist nicht zwingend identisch mit dem Thesenpapier (Form) für die Zuhörer im Kolloquiumsraum, denn dort besteht Freiraum für die Gestaltung.

# **Termine**

- 3 Pflichtkonsultationen mit dem SF-Lehrer sowie Konsultationen mit dem Außenbetreuer nach Absprache + bewertete Themenverteidigung + Vorbereitung Kolloquium
- Abgabe der SFA bis **Mittwoch 25.09.2024** zwei Schriftexemplare und eine CD/DVD mit SFA als pdf- Datei und einem Extraordner: Quellen, Internetseiten (mittels Screenshots dargestellt) so, dass durch prüfende Personen nachvollziehbar
- Einschätzung der SFA durch den Außenbetreuer bis spätestens **Mittwoch, 30.10.2024 (das heißt, der Außenbetreuer muss auch eine Arbeit und die vier Wochen Zeit haben!)**
- Bekanntgabe der Noten ab **Montag, 02.12.2024**
- letzte Pflichtkonsultation zur Auswertung der SFA und zur Vorbereitung des Kolloquiums (ab 03.12.24 – 14.01.25)
- Abgabe: Formblatt, Protokolle, Plan der Präsentation, Thesenpapier bis **Mittwoch, 15.01.2025**
- Kolloquien **Dienstag, 21.01. und Mittwoch, 22.01.2025**

Wer vom Ziel nichts weiß, kann den Weg nicht kennen. Christian Morgenstern

Allen Teams viel Erfolg im Seminarfach!